00000000011111111112222222222333333333344444444445555555555666666666677777777778 12345678901234567890123456789012345678901234567890123456789012345678901234567890 TITLE 'IFMTFILL - ENSURE ALL CHARACTERS FILLED ON INPUT' \* \*\*\*\*\*\*\*\*\*\*\*\*\*\*\*\*\*\*\*\*\*\*\*\*\*\*\*\*\*\*\*\*\*\*\*\*\*\*\*\*\*\*\*\*\*\*\*\*\*\*\*\*\*\*\*\*\*\*\*\*\*\*\*\*\*\*\* \* \* \*\*\*\*\*\*\*\*\*\*\*\*\*\*\*\*\*\*\*\*\*\*\*\*\*\*\*\*\*\*\*\*\*\*\*\*\*\*\*\*\*\*\*\*\*\*\*\*\*\*\*\*\*\*\*\*\*\*\*\*\*\*\*\*\*\*\* \* THIS PROGRAM IS COPYRIGHTED BY: MR. JAY MOSELEY, CCP 200 HEYWOOD AVE 1503 SPARTANBURG, SC 29307-1792 NO USE MAY BE MADE OF THE DESIGN, CODING STRUCTURE, OR ANY PART THEREOF WITHOUT THE EXPRESS WRITTEN PERMISSION OF THE AUTHOR IN  $ADVANCE.$  (1996, 1997, 1998, 1999, 2000) \* \*\*\*\*\*\*\*\*\*\*\*\*\*\*\*\*\*\*\*\*\*\*\*\*\*\*\*\*\*\*\*\*\*\*\*\*\*\*\*\*\*\*\*\*\*\*\*\*\*\*\*\*\*\*\*\*\*\*\*\*\*\*\*\*\*\*\* \* \* \*\*\*\*\*\*\*\*\*\*\*\*\*\*\*\*\*\*\*\*\*\*\*\*\*\*\*\*\*\*\*\*\*\*\*\*\*\*\*\*\*\*\*\*\*\*\*\*\*\*\*\*\*\*\*\*\*\*\*\*\*\*\*\*\*\*\* \*  $\star$   $\star$ \* IIII FFFFFFF M M TTTTTTTT FFFFFFF IIII LL LL \* \* II FF MM MM TT FF II LL LL \*  $^{\star}$  II FF MMM MMM TT FF II LL LL  $^{\star}$ II FF MMM MMM TT FF II LL LL \*<br>II FFFFF MMMMMMM TT FFFFF II LL LL \*<br>II FF MMMMMM TT FFFFF II LL LL \* \* II FF MM M MM TT FF II LL LL \*  $*$  II FF MM MM TT FF II LL LL  $*$ \* II FF MM MM TT FF II LL LL \* \* IIII FF MM MM TT FF IIII LLLLLLL LLLLLLL \* \*  $\blacksquare$  . The set of the set of the set of the set of the set of the set of the set of the set of the set of the set of the set of the set of the set of the set of the set of the set of the set of the set of the set of t \* \*\*\*\*\*\*\*\*\*\*\*\*\*\*\*\*\*\*\*\*\*\*\*\*\*\*\*\*\*\*\*\*\*\*\*\*\*\*\*\*\*\*\*\*\*\*\*\*\*\*\*\*\*\*\*\*\*\*\*\*\*\*\*\*\*\*\* \* THIS SUBROUTINE SCANS AN INPUT FIELD (DISPLAY FORMAT) TO VERIFY  $*$ <br>THAT ALL CHAPACTERS ARE EILLED (NO LEADING TRAILING OR EMBEDDED  $*$ THAT ALL CHARACTERS ARE FILLED (NO LEADING, TRAILING, OR EMBEDDED **BLANKS).** \* BLANKS).  $\blacksquare$   $\blacksquare$  $\star$  . The set of the set of the set of the set of the set of the set of the set of the set of the set of the set of the set of the set of the set of the set of the set of the set of the set of the set of the set of the s  $\begin{array}{lllllllllllllll} {\text{NOTE}} & {\text{THE}} & {\text{INITIALIZED}} & {\text{VARIABLES}} & {\text{ARE}} & {\text{CHANGED}} & {\text{DURING THE ROUTINE'S}} & * \\ & {\text{EVECHTTION}} & {\text{AND}} & {\text{THEPDE}} & {\text{NO}} & {\text{INTEPINAI}} & {\text{DATA}} & {\text{ETEIDS}} & {\text{MI}} & {\text{MMIDIII}} & {\text{ATION}} & * \\ \end{array}$ EXECUTION AND THERE ARE NO INTERNAL DATA FIELDS. ALL MANIPULATION IS DONE THROUGH REGISTERS. THE ROUTINE IS COMPLETELY REENTRANT.  $*$  $\star$   $\star$ \* TWO FIELDS ARE PASSED AS PARAMETERS TO THE ROUTINE: \*  $\star$  . The set of the set of the set of the set of the set of the set of the set of the set of the set of the set of the set of the set of the set of the set of the set of the set of the set of the set of the set of the s 1. A FIELD OF VARYING LENGTH CONTAINING THE INPUT DATA, AND 2. A 2 BYTE FIELD (IN BINARY FORMAT) CONTAINING THE LENGTH OF THE FIRST FIELD PASSED.  $\overline{a}$  $\star$   $\star$ SUGGESTED CALLING SYNTAX FOR ALC CALLERS:  $*$  $\star$  . The set of the set of the set of the set of the set of the set of the set of the set of the set of the set of the set of the set of the set of the set of the set of the set of the set of the set of the set of the s CALL IFMTFILL, (INFIELD, INLENGTH) \* . . . \*  $\frac{1}{N}\text{N}^{\text{H}}\text{ELD}$   $\frac{1}{N}$  CL12'ABCDEF-12345'  $\frac{1}{N}$ INLENGTH DS H'12' \*  $\blacksquare$  . The contract of the contract of the contract of the contract of the contract of the contract of the contract of the contract of the contract of the contract of the contract of the contract of the contract of th SUGGESTED CALLING SYNTAX FOR COBOL CALLERS: \*  $\blacksquare$  . The set of the set of the set of the set of the set of the set of the set of the set of the set of the set of the set of the set of the set of the set of the set of the set of the set of the set of the set of t 01 | INPUT-FIELD PIC X(12) VALUE 'ABCDEF-12345'. 01 INPUT-FIELD-LENGTH PIC S9(4) COMP VALUE 12.  $\uparrow$  $\star$   $\star$ CALL 'IFMTFILL' USING INPUT FIELD, INPUT-FIELD-LENGTH.  $\star$  . The set of the set of the set of the set of the set of the set of the set of the set of the set of the set of the set of the set of the set of the set of the set of the set of the set of the set of the set of the s POSSIBLE RETURN CODE VALUES:<br>
0 1 NO BILNIK GUARAGEERS EQUAR MITHIN FIFIR  $0 -$  NO BLANK CHARACTERS FOUND WITHIN FIELD 8 - BLANK CHARACTER(S) FOUND WITHIN FIELD \* \*\*\*\*\*\*\*\*\*\*\*\*\*\*\*\*\*\*\*\*\*\*\*\*\*\*\*\*\*\*\*\*\*\*\*\*\*\*\*\*\*\*\*\*\*\*\*\*\*\*\*\*\*\*\*\*\*\*\*\*\*\*\*\*\*\*\* \* \* \*\*\*\*\*\*\*\*\*\*\*\*\*\*\*\*\*\*\*\*\*\*\*\*\*\*\*\*\*\*\*\*\*\*\*\*\*\*\*\*\*\*\*\*\*\*\*\*\*\*\*\*\*\*\*\*\*\*\*\*\*\*\*\*\*\*\* \* **EJECT** IFMTFILL CSECT PRINT NOGEN EYEC 'VERIFY INPUT FIELD IS FILLED'<br>SAVE (14,12) SAVE C SAVE CALLER'S REGISTERS \* BALR BASE, 0 ESTABLISH BASE REGISTER USING \*, BASE ASSUME BASE REGISTER \* LM INREG, LGTHREG, 0(R1) LOAD ADDRESSES OF PARAMETERS \*

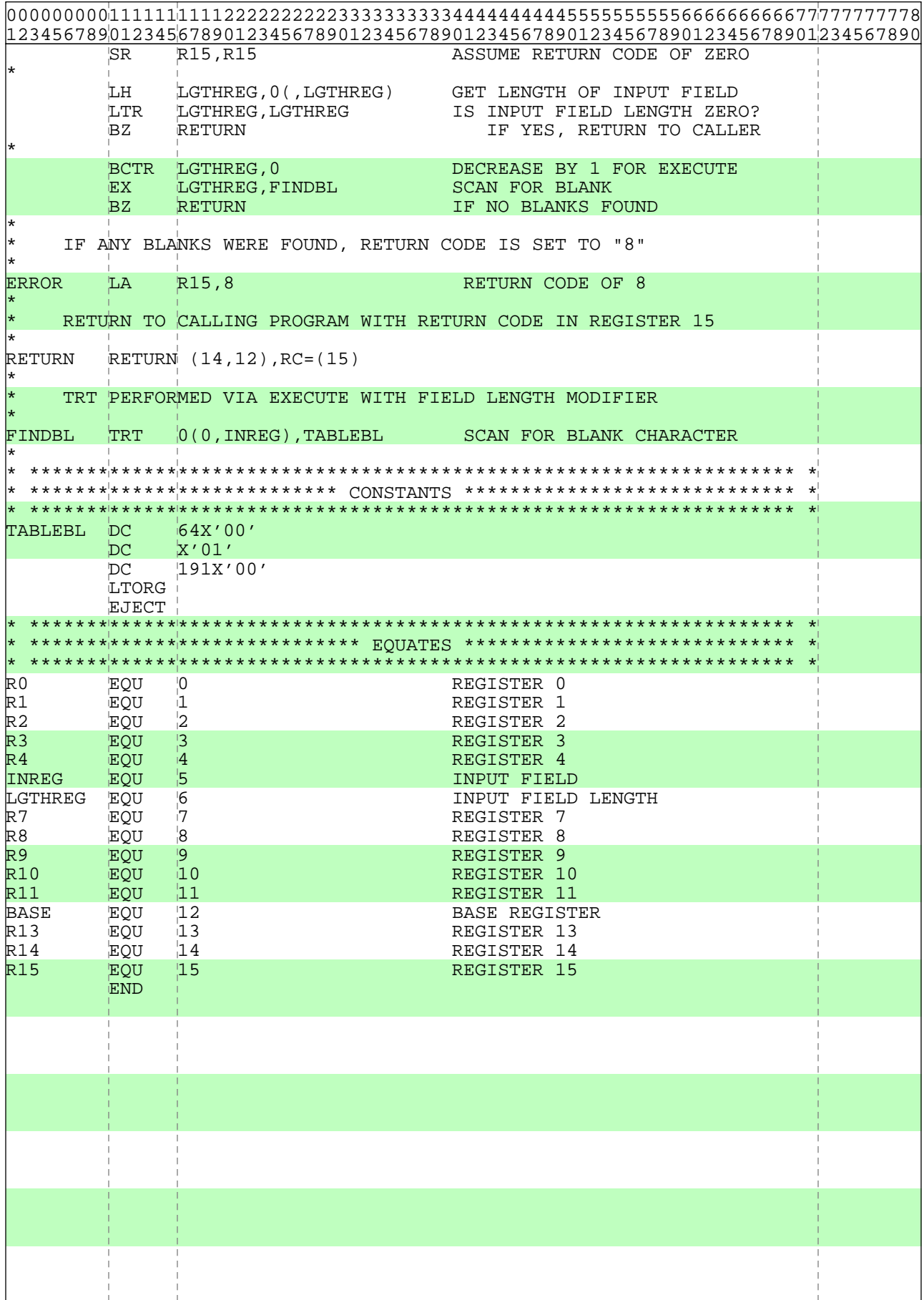